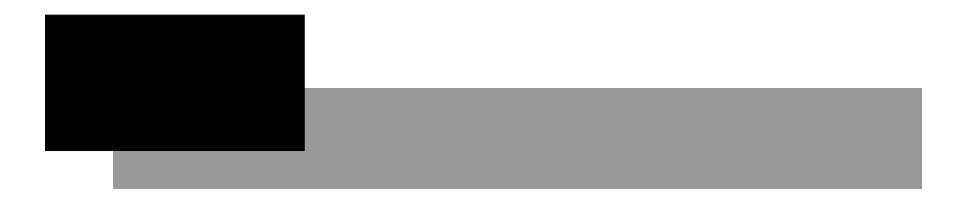

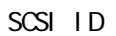

 $2.1$   $\pm$ 

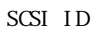

 $ID$ 

 $SCSI$ 

 $ID$ 

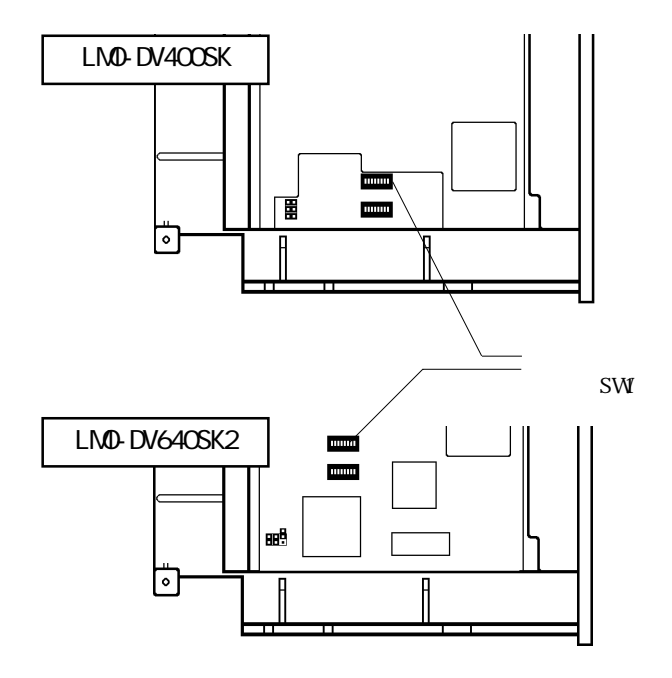

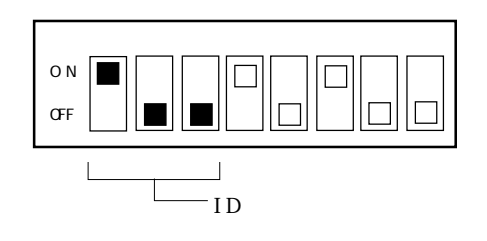

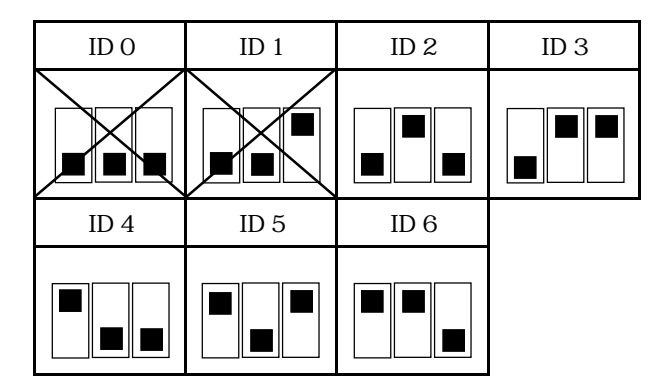

 $\ddot{\bm{y}}$ 

・IDナンバーの設定以外のディップスイッチは、初期設定のまま変更し

 $ID \t2$  $\text{SCS}$ I BIOS

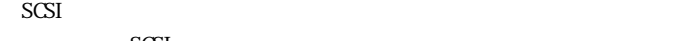

 $SCSI$ 

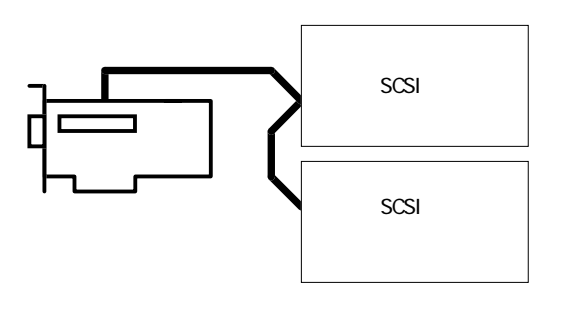

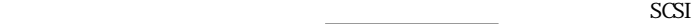

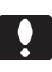

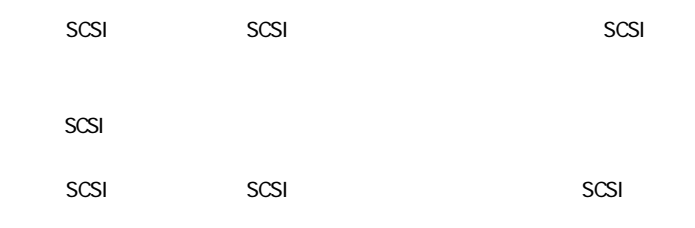

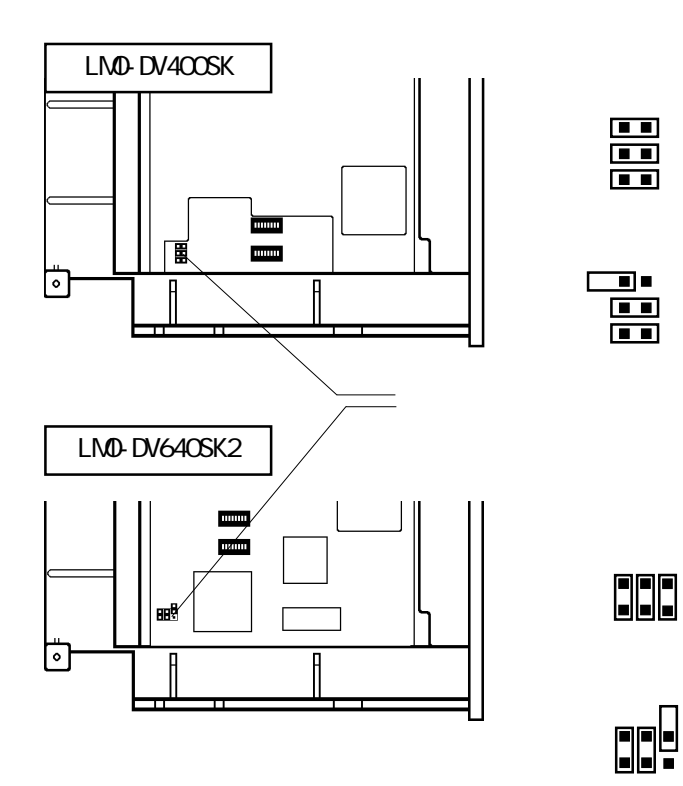